# CS/ENGRD 2110 SPRING 2014

Lecture 5: Local vars; Inside-out rule; constructors http://courses.cs.cornell.edu/cs2110

**1** 

#### References to text and JavaSummary.pptx

- $\Box$  Local variable: variable declared in a method body B.10–B.11 slide 45
- $\Box$  Inside-out rule, bottom-up/overriding rule C.15 slide 31-32 and consequences thereof slide 45
- ¨ Use of **this** B.10 slide 23-24 and **super** C.15 slide 28, 33
- □ Constructors in a subclass C.9–C.10 slide 24-29
- $\Box$  First statement of a constructor body must be a call on another constructor —if not Java puts in **super**(); C.10 slide 29

### Homework

**3** 

Visit course website, click on Resources and then on Code Style Guidelines. Study

- 4.2 Keep methods short
- 4.3 Use statement-comments …
- 4.4 Use returns to simplify method structure
- 4.6 Declare local variables close to first use …

# Local variables

#### middle(8, 6, 7)

**4** 

}

/\*\* Return middle value of b, c, d (no ordering assumed) \*/ **public static int** middle(**int** b, **int** c, **int** d) {

**if**  $(b > c)$  { **int** temp= b;  $b = c$ ; c= temp; } //  $\{ b \leq c \}$ **if**  $(d \le b)$  { **return** b; } //  $\{ b < d \text{ and } b \leq c \}$ 

**return** Math.min(c, d);

Local variable: variable declared in method body

Parameter: variable declared in () of method header

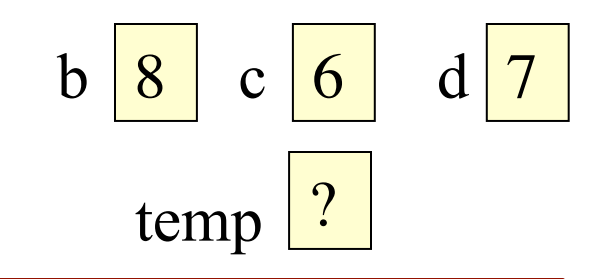

All parameters and local variables are created when a call is executed, *before* the method body is executed. They are destroyed when method body terminates.

# Scope of local variable

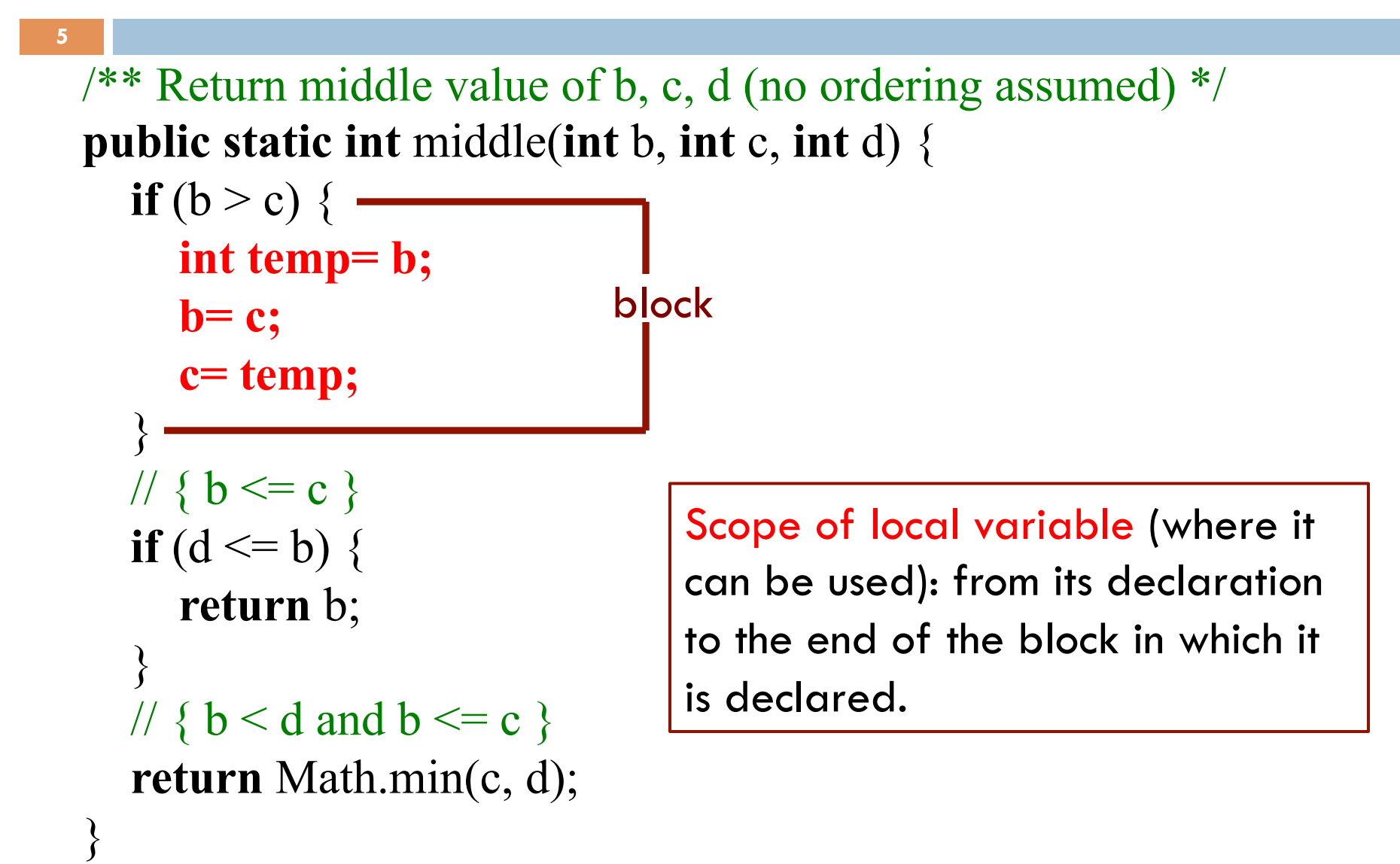

### Principle about placement of declaration

**6** 

}

/\*\* Return middle value of b, c, d (no ordering assumed) \*/ **public static int** middle(**int** b, **int** c, **int** d) {

 **int temp; if**  $(b > c)$  { **temp= b; b= c; c= temp;**  } //  $\{ b \leq c \}$ **if**  $(d \le b)$  { **return** b; } //  $\{ b < d \text{ and } b \leq c \}$ **return** Math.min(c, d);

**Not good!** No need for reader to know about temp except when reading the then-part of the ifstatement

Principle: Declare a local variable as close to its first use as possible.

#### Assertions promote understanding

```
7
```
}

```
/** Return middle value of b, c, d (no ordering assumed) */ 
public static int middle(int b, int c, int d) {
```

```
if (b > c) {
      int temp= b; 
     b = c;
      c= temp; 
 } 
  // \{ b \leq c \}if (d \le b) {
      return b; 
  }
  // \{ b < d \text{ and } b \leq c \} return Math.min(c, d); 
                                    Assertion: Asserting that b \leq cat this point. Helps reader 
                                    understand code below.
```
# Bottom-up/overriding rule

Which method toString()  $\int_{c}^{c} \sqrt{\text{Bee} \omega 20}$ is called by

c.toString() ?

#### **Overriding rule** or **bottom-up rule:**

To find out which is used, start at the bottom of the object and search upward until a matching one is found.

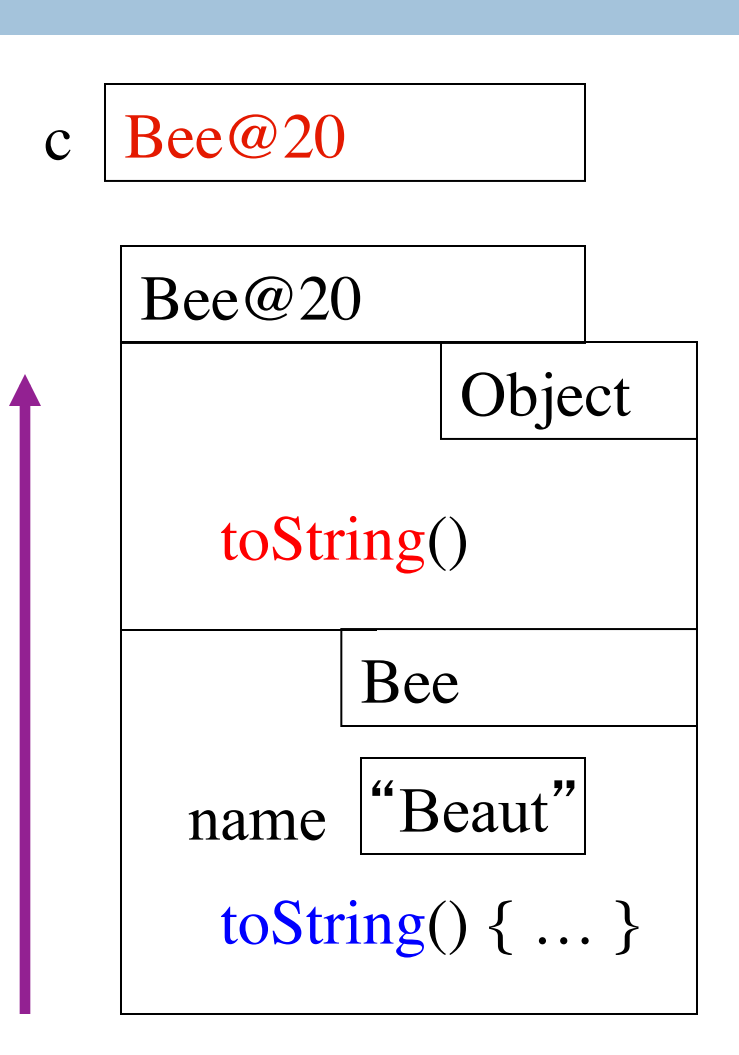

### Inside-out rule

**9** 

**Inside-out rule:** Code in a construct can reference any names declared in that construct, as well as names that appear in enclosing constructs. (If name is declared twice, the closer one prevails.)

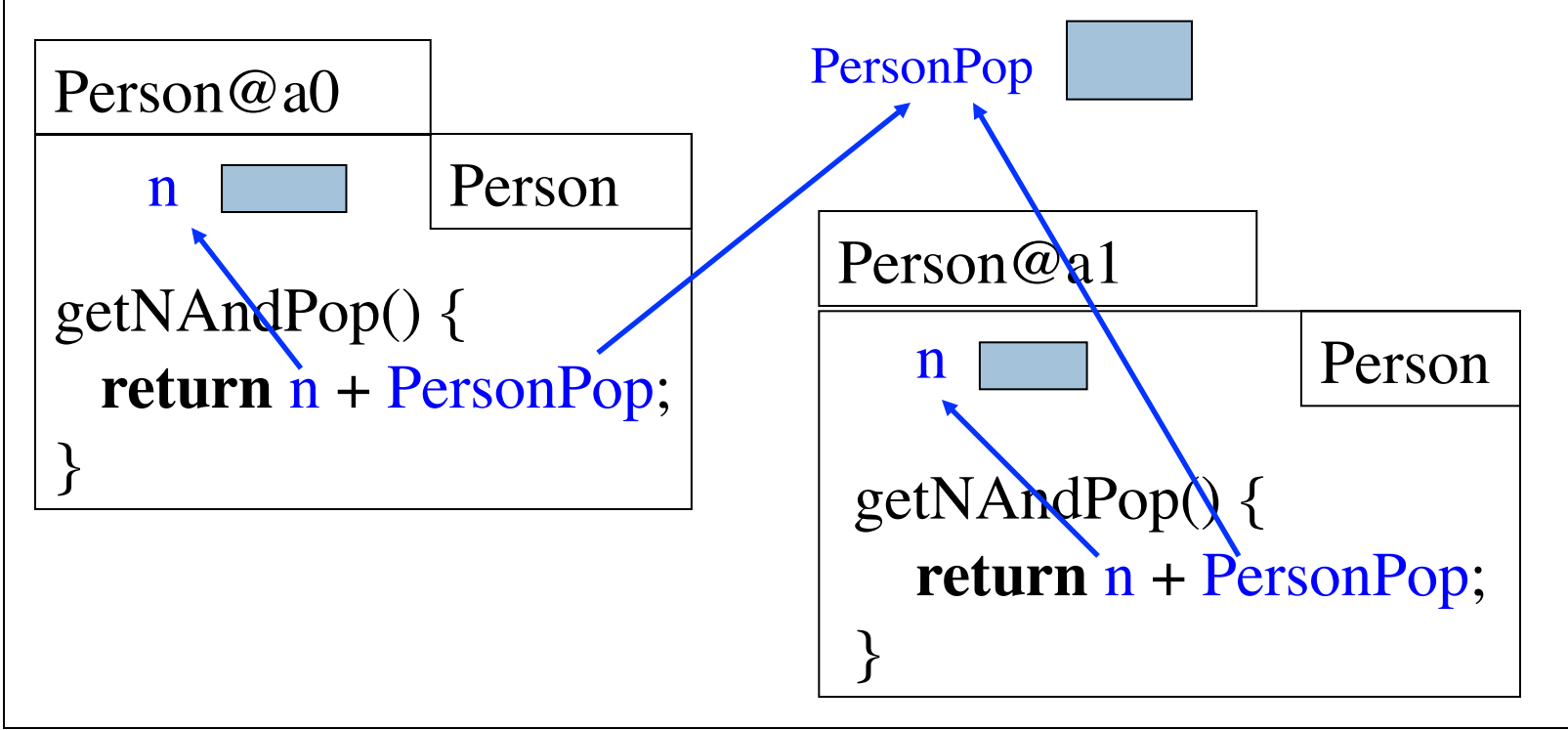

Person's objects and static components

#### Parameters participate in inside-out rule

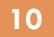

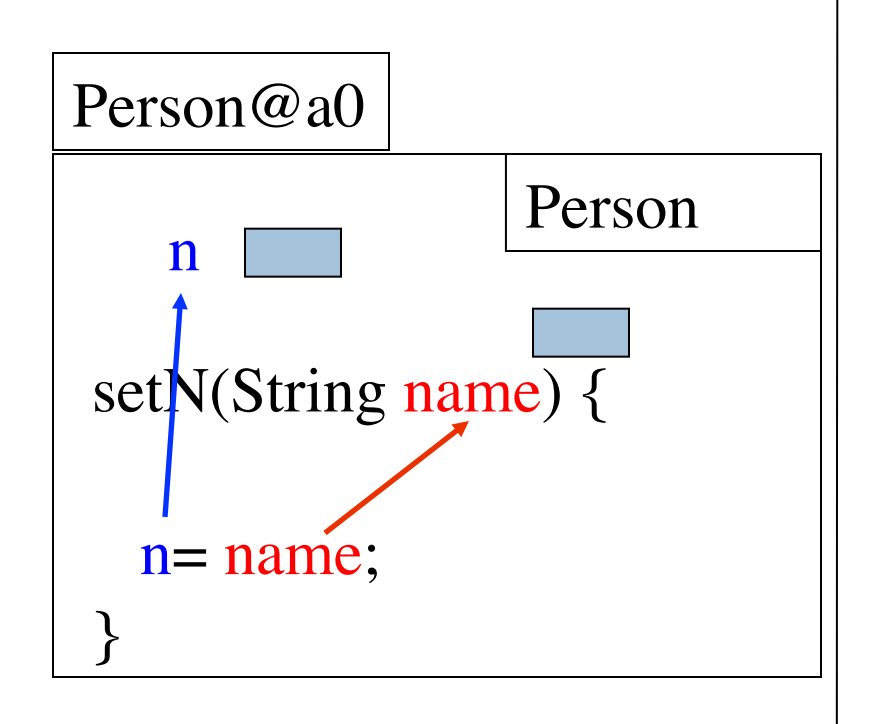

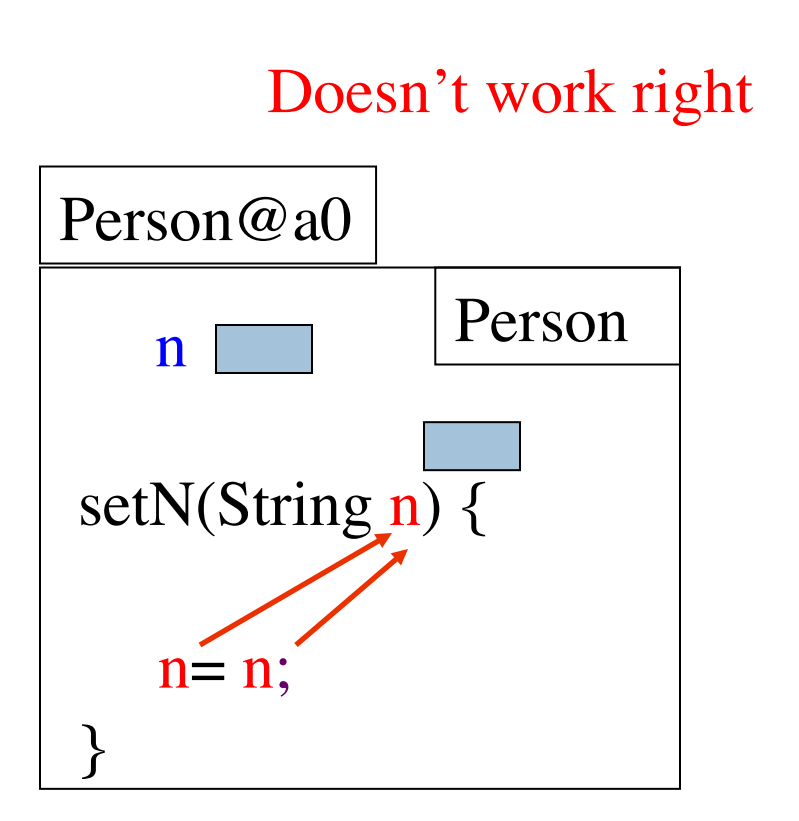

Parameter n "blocks" reference to field n. (n is a "shadowed" variable)

### A solution: use **this**

**11** 

**Memorize: Within an object, this evaluates to the name of the object.** 

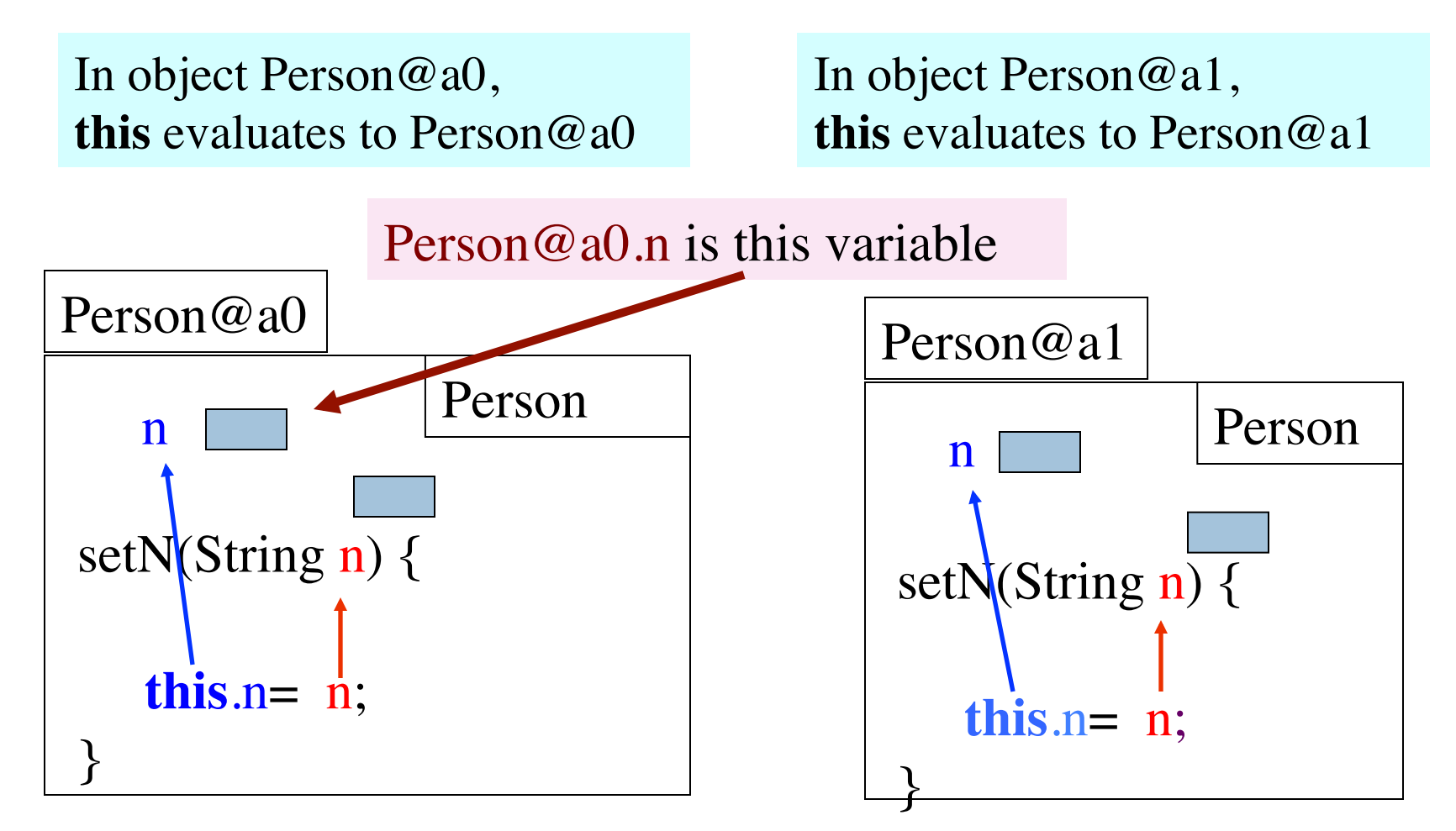

#### About **super**

**12** 

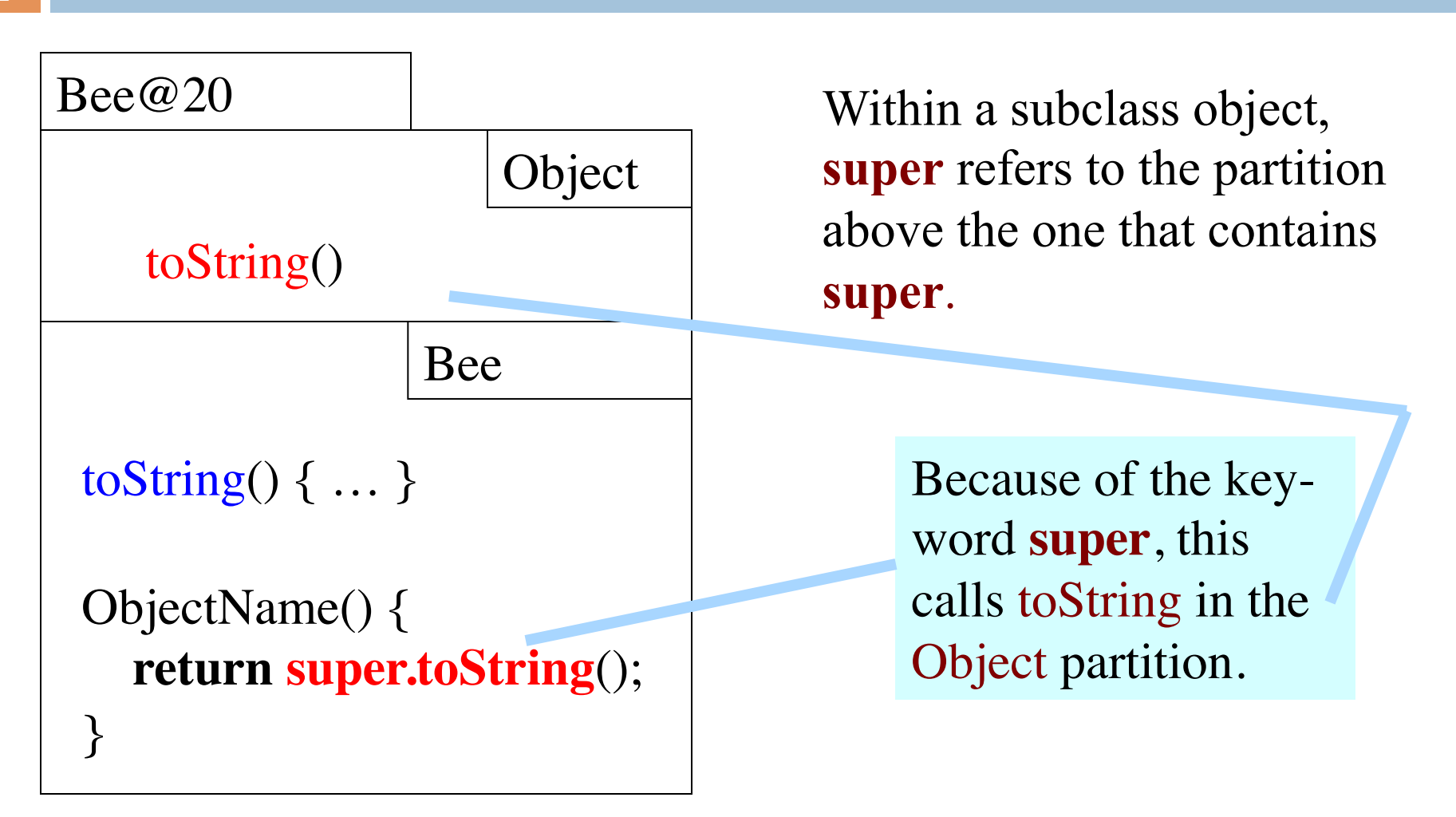

#### Calling a constructor from a constructor

}

}

…

```
public class Time 
   private int hr; //hour of day, 0..23 
   private int min; // minute of hour, 0..59 
  /** Constructor: instance with h hours and m minutes */ public Time(int h, int m) { …} 
   /** Constructor: instance with m minutes … */ 
   public Time(int m) {
```

```
hr = m / 60;min = m \frac{9}{6} 60;
```
Want to change body to call first constructor

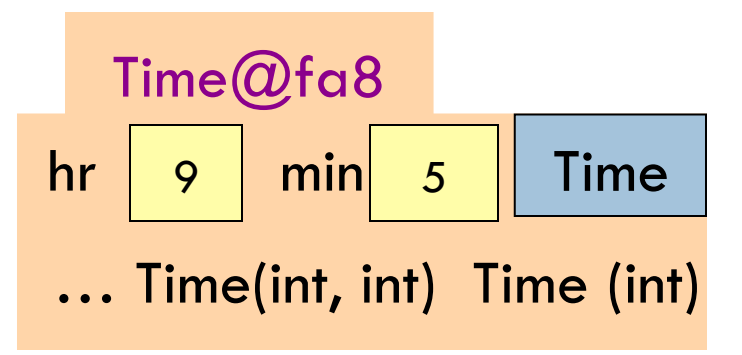

#### Calling a constructor from a constructor

```
Time@fa8
                                            hr | 9 | min | 5 | Time
                                                … Time(int, int) Time (int) 
public class Time 
    private int hr; //hour of day, 0..23 
    private int min; // minute of hour, 0..59 
   \frac{7}{8} Constructor: instance with h hours and m minutes ... \frac{1}{2} public Time(int h, int m) { …} 
    /** Constructor: instance with m minutes … */ 
    public Time(int m) { 
      this(m / 60, m \% 60);
    } 
  … 
Use this (Instead of Time) to call another
constructor in the class. 
Must be first statement in constructor body!
```
### Initialize superclass fields first

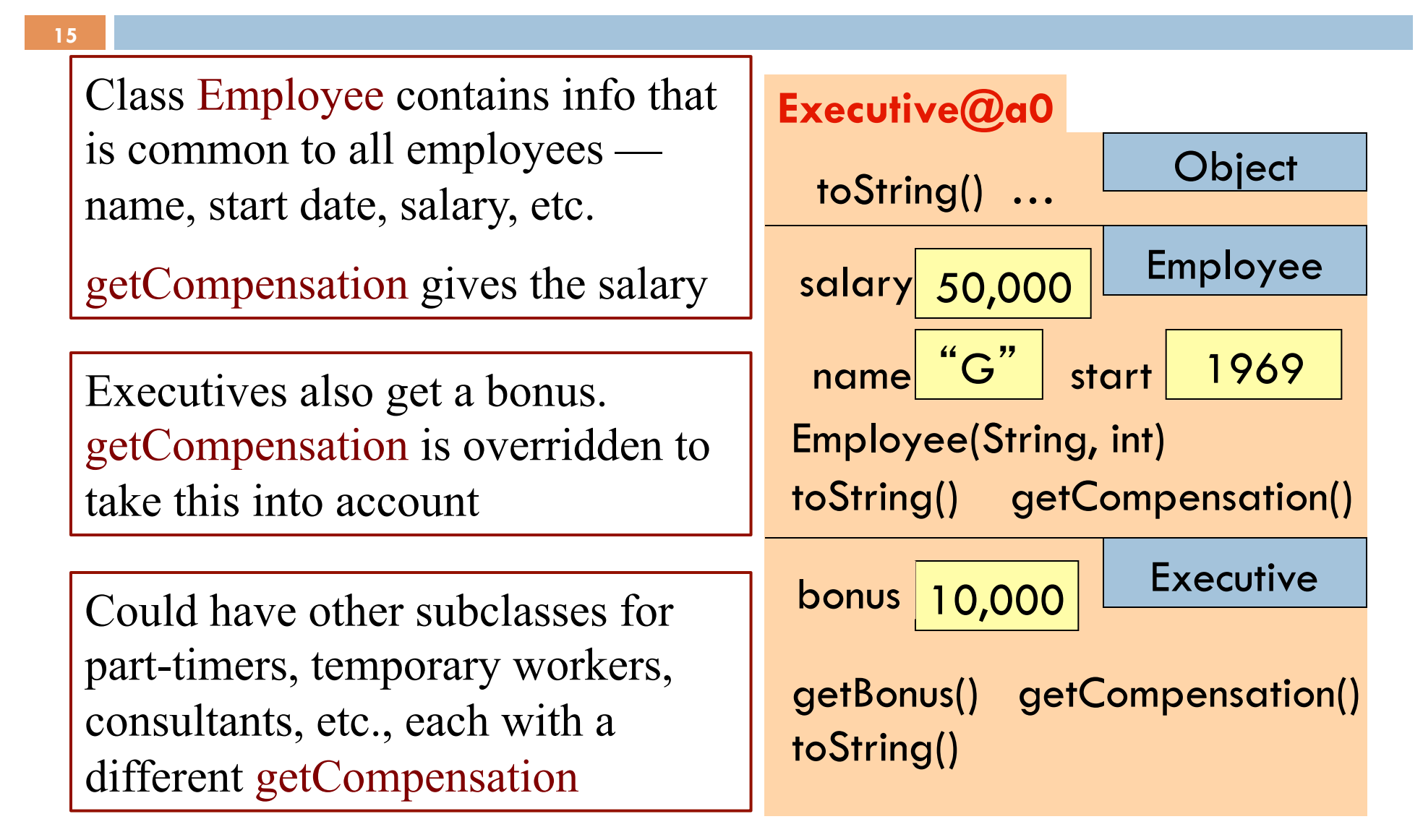

# Without OO …

**16** 

Without OO, you would write a long involved method:

#### **public double** getCompensation(…) {

**if** (worker is an executive) { … }  **else if** (worker is part time) { … }  **else** if (worker is temporary) { … }

 **else** …

OO eliminates need for many of these long, convoluted methods, which are hard to maintain.

Instead, each subclass has its own getCompensation.

End up with many more methods, which are usually very short

 $/**$  Constructor: employee with name n, year hired d, salary s \*/ **public** Employee(String n, **int** d, **double** s) {

```
name= n;
  start= d; 
 salary= s;
}
```
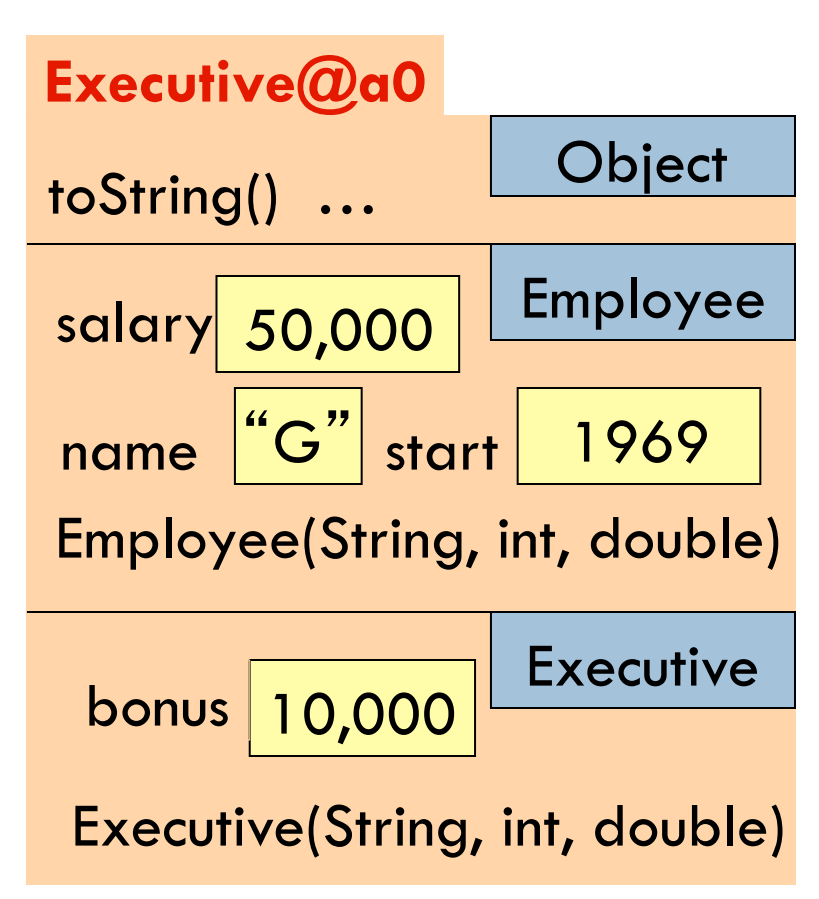

**18** 

 $/**$  Constructor: employee with name n, year hired d, salary s \*/ **public** Employee(String n, **int** d, **double** s)

**Executive@a0** salary /\*\* Constructor: executive with name n, year hired d, salary of \$50,000, bonus b \*/ **public** Executive(String n, **int** d, **double** b)

**Principle**: **In subclass constructor, fill in the superclass fields first** 

How to do that if they are private?

**Call constructor in superclass**

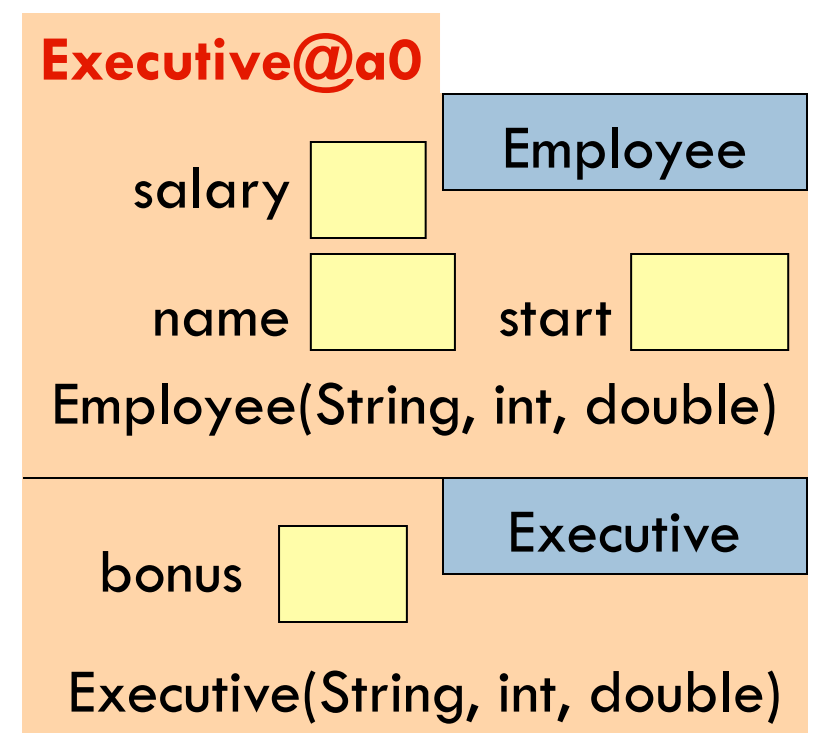

```
19
```
 $\frac{7}{7}$  Constructor: employee with name n, year hired d, salary s  $\frac{1}{7}$ **public** Employee(String n, **int** d, **double** s)

```
Executive@a0
                                           name start
                                          salary 
                                       Employee(String, int, double) 
                                                         Employee 
                                         bonus Executive
                                         Executive(String, int, double) 
/** Constructor: executive with name n, year hired d, salary of 
          $50,000, bonus b */ 
public Executive(String n, int d, 
        double b) { 
   Employee(n, d, 50000); 
    bonus= b; 
}
      super 
  To call a superclass constructor, 
  use super( … )
```
**20** 

```
/** Constructor: an instance with …*/ 
public C (…) { 
   S0; 
   S1; 
 … 
} 
                                                          C@a0
             Java syntax: First statement of any 
             constructor you write must be a call 
             on another constructor 
                 this( … ); or super( … ); 
                                                               Object
                                                          Object( … ) 
                                                             … 
  super();
```
If you don't put one in, Java silently inserts this one: **super**();

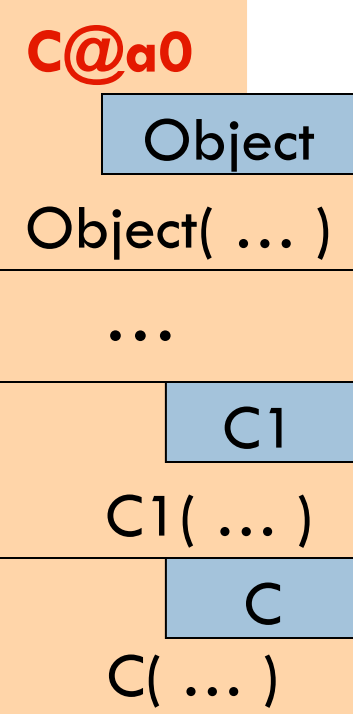